TRAIN TO LEARN EFFECTIVELY: TIP SHEETS

### What are closing entries?

Closing entries is one of the final steps of the accounting cycle. The purpose of closing entries is:

- 1) to prepare the accounts for the next fiscal period
- close nominal accounts and continue the balances of real accounts into the next fiscal period

### **Key Terms**

*Real accounts* are also known as "permanent accounts". They are accounts whose balances continue into the next fiscal period. Examples include Asset, Liability, and capital accounts.

**Nominal accounts** are also known as "temporary equity accounts". They are accounts whose balances do not continue into the next fiscal period. Nominal accounts only deal with a single fiscal period. These accounts start off every new accounting period with a zero balance. Examples include Revenue and Expenses.

*Closing an account* means to cause the account to have a zero balance. As part of the year end procedures, nominal (temporary) accounts are closed. The purpose of closing nominal accounts is to prepare the financial accounts for the next fiscal period and to update the capital account.

#### Closing the Books: End of the Accounting Cycle **Closing Entries** > Statement of financial position accounts (assets, liabilities, and > The closing entries have two purposes: shareholders' equity) are permanent (real) accounts and are not reduced to zero at the end of the accounting period. To transfer the balances in the temporary accounts to retained 1. • The ending balance for the current accounting period becomes the earnings beginning account balance for the next accounting period. To establish a zero balance in each of the temporary accounts to start the accumulation in the next accounting period. Revenue, expense, gain, loss, and dividend accounts are used to accumulate transaction effects for the *current accounting period only*; they are called temporary (nominal) accounts. > At the end of each period, the balances in the temporary accounts are transferred, or closed, to the retained earnings account by recording closing entries. © 2020 McGraw-Hill Limited © 2020 McGraw-Hill Limited

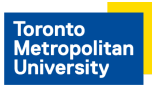

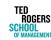

Page 1 of 5

TRAIN TO LEARN EFFECTIVELY: TIP SHEETS

### How do we record closing entries?

A new account called *INCOME SUMMARY* is required. Here are the steps for closing entries:

- Step 1) Close all **REVENUE** accounts into Income Summary. Transfer the balances in the revenue accounts (such as sales revenue, service revenue, interest revenue, fees earned etc) to a new nominal account called Income Summary. We debit the revenue accounts to decrease it to zero and credit income summary for the equal amount.
  - DR. Sales Revenue 1000
  - DR. Fees Earned 1000
    - CR. Income Summary 2000
- Step 2) Close all **EXPENSE** accounts into Income Summary. Transfer the balance in the expenses account to the Income Summary account. We credit the expense accounts to decrease it to zero and debit income summary for the total amount.
  - Income Summary 1100 DR. CR. Advertising Expense 50 250 CR. Automobile Expense CR. Depreciation Expense 300 CR. Rent Expense 150 CR. Telephone Expense 50 200 CR. Utilities Expense CR. Wages Expense 100
- Step 3) Close **DIVIDENDS DECLARED** into Retained Earnings (<u>NOT</u> to Income Summary). If there are no dividends declared for the year, skip this step and proceed to Step 4.
  - DR. Retained Earnings 100
    - CR. Dividends Declared 100

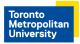

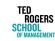

TRAIN TO LEARN EFFECTIVELY: TIP SHEETS

Step 4) Close **INCOME SUMMARY** to Retained Earnings. If the current balance represents <u>NET INCOME</u>, which means Income Summary currently has a credit balance, then we debit Income Summary for the equal amount to make it zero. The entry is as follows:

- DR. Income Summary 900
  - CR. Retained Earnings 900

Otherwise, if the balance represents <u>NET LOSS</u>, which means Income Summary currently has a debit balance, then we credit Income Summary for the equal amount to make it zero. The entry is as follows:

DR. Retained Earnings 500

CR. Income Summary 500

### **Steps for Closing Entries**

- Close all REVENUE (and GAIN) accounts to Income Summary (a temporary account used during the closing process):

   Debit each revenue account for its balance
   Credit Income Summary for the total revenue amount

   Close all EXPENSE (and LOSS) accounts to Income Summary:

   Debit Income Summary for the total expense amount
   Credit Each expense account for its balance

   Close DIVIDENDS DECLARED to Retained Earnings (NOT to Income Summary):

   Dr. Retained Earnings
   Cr. Dividends Declared account for the balance
- 4. Close INCOME SUMMARY to Retained Earnings: Debit (or Credit) Income Summary for the balance in the account Credit (or Debit) Retained Earnings

© 2020 McGraw-Hill Limited

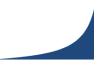

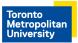

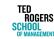

TRAIN TO LEARN EFFECTIVELY: TIP SHEETS

### Example 1:

| Accounts                                    |                               | Account Balances   |        |  |
|---------------------------------------------|-------------------------------|--------------------|--------|--|
|                                             |                               | (After Adjustment) |        |  |
| Cash                                        |                               | \$6,000            |        |  |
| Concession Supplies                         |                               | 4000               |        |  |
| Theatre Equipment                           |                               | 50000              |        |  |
| Accumulated Deprecation - Theatre Equipment |                               | 12000              |        |  |
| Accounts Payable                            |                               | 5000               |        |  |
| Retained Earnings                           |                               | 20000              |        |  |
| Admission Ticket Revenues                   |                               | 60000              |        |  |
| Popcorn Revenues                            |                               | 37000              |        |  |
| Candy Revenues                              |                               | 19000              |        |  |
| Advertising Expense                         |                               | 12000              |        |  |
| Supplies Expense                            |                               | 19000              |        |  |
| Depreciation Expense                        |                               | 4000               |        |  |
| Film Rental Expense                         |                               | 16000              |        |  |
| Rent Expense                                |                               | 12000              |        |  |
| Salaries Expense                            |                               | 13000              |        |  |
| Utilities Expense                           |                               | 5000               |        |  |
|                                             | <b>Closing Entries</b>        |                    |        |  |
| 31-Jul-23                                   | DR. Admission Ticket Revenues | 60000              |        |  |
|                                             | DR. Popcorn Revenues          | 37000              |        |  |
|                                             | DR. Candy Revenues            | 19000              |        |  |
|                                             | CR. Income Summary            |                    | 116000 |  |
| 31-Jul-23                                   | DR. Income Summary            | 81000              |        |  |
|                                             | CR. Advertising Expense       |                    | 12000  |  |
|                                             | CR. Supplies Expense          |                    | 19000  |  |
|                                             | CR. Depreciation Expense      |                    | 4000   |  |
|                                             | CR. Film Rental Expense       |                    | 16000  |  |
|                                             | CR. Rent Expense              |                    | 12000  |  |
|                                             | CR. Salaries Expense          |                    | 13000  |  |
|                                             | CR. Utilities Expense         |                    | 5000   |  |
| 31-Jul-23                                   | DR. Income Summary            | 35000              |        |  |
|                                             | CR. Retained Earnings         |                    | 35000  |  |

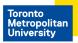

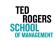

### TRAIN TO LEARN EFFECTIVELY: TIP SHEETS

Example 2:

Record the closing entries. The following information is given:

#### **Balance Sheet**

#### **Income Statement**

| SAKURA LTD.<br>Statement of Financial Position<br>As <u>at</u> December 31, 2020 |                                                              | SAKURA LTD.<br>Statement of Earnings<br>For the Year Ended December 31, 2020 |  |  |
|----------------------------------------------------------------------------------|--------------------------------------------------------------|------------------------------------------------------------------------------|--|--|
| Assets                                                                           |                                                              | Sales revenue \$999,000                                                      |  |  |
| Current Assets<br>Cash                                                           | \$ 247.000                                                   | Cost of sales 502,000                                                        |  |  |
| Accounts receivable                                                              | 485,000                                                      | Gross profit 497,000                                                         |  |  |
| Total current assets                                                             | 732.000                                                      | 1                                                                            |  |  |
| Non-current Assets                                                               | 732,000                                                      | Operating expenses:                                                          |  |  |
| Note receivable                                                                  | 60.000                                                       | Salaries expense 222,000                                                     |  |  |
| Interest receivable                                                              | 750                                                          | Depreciation expense 15,625                                                  |  |  |
| Property, plant and equipment 500,00                                             |                                                              | Other operating expenses <u>15,025</u>                                       |  |  |
| Less: Accumulated depreciation 156,25                                            | <u>0* _ 343.750</u>                                          | Total operating expenses 252,650                                             |  |  |
| Total Assets                                                                     | \$1,136,500                                                  | Earnings from operations 244,350                                             |  |  |
| Liabilities and Shareholders' Equity                                             |                                                              | Other income (expense):                                                      |  |  |
| Current Liabilities                                                              |                                                              |                                                                              |  |  |
| Interest payable                                                                 | \$ 100                                                       |                                                                              |  |  |
| Accounts payable                                                                 | 70,400                                                       | Interest revenue 750                                                         |  |  |
| Dividends payable                                                                | 60,000                                                       | Interest expense (100) 4,650                                                 |  |  |
| Deferred rent revenue                                                            | 2,000 (6,000 - 4,000)                                        | Earnings before income taxes 249,000                                         |  |  |
| Income taxes payable                                                             | 74,700                                                       | Income tax expense 74,700 (\$249,000 x 30%)                                  |  |  |
| Note payable                                                                     | 30,000                                                       | Net earnings \$174.300                                                       |  |  |
| Total Current Liabilities                                                        | 237,200                                                      | Earnings per share (EPS) \$1.74 (\$174,300/100,000)                          |  |  |
| Shareholders' Equity                                                             | 620.000                                                      |                                                                              |  |  |
| Contributed capital (100,000 shares)<br>Retained earnings                        | 820,000<br><u>279,300</u> (\$165,000 + \$174,300 - \$60,000) |                                                                              |  |  |
| Total Shareholders' Equity                                                       | <u> </u>                                                     | 2020 McGraw-Hill Limited                                                     |  |  |
| Total Liabilities and Shareholders' Equity<br>* (\$140,625 + \$15,625)           | <u> </u>                                                     |                                                                              |  |  |

© 2020 McGraw-Hill Limited

#### **Closing Entries**

| 1            | Sales revenue (-R)                      | 999,000       |                                |
|--------------|-----------------------------------------|---------------|--------------------------------|
|              | Rent revenue (-R)                       | 4,000         |                                |
|              | Interest revenue (-R)                   | 750           |                                |
|              | Income summary (+T)                     |               | 1,003,750                      |
|              | To close revenue accounts to income su  | mmary.        |                                |
| 2            | Income summary (-T)                     | 829,450       |                                |
|              | Cost of sales (-E)                      |               | 502,000                        |
|              | Salaries expense (-E)                   |               | 222,000                        |
|              | Depreciation expense (-E)               |               | 15,625                         |
|              | Other operating expenses (-E)           |               | 15,025                         |
|              | Interest expense (-E)                   |               | 100                            |
|              | Income tax expense (-E)                 |               | 74,700                         |
|              | To close expense accounts to income su  | mmary.        |                                |
| 3            | Retained earnings (-SE)                 | 60,000        |                                |
|              | Dividends declared (+SE)                |               | 60,000                         |
|              | To close the dividends declared account | t to retained | earnings.                      |
| 4            | Income summary (-T)                     | 174,300       | (amount equal to net earnings) |
|              | Retained earnings (+SE)                 |               | 174,300                        |
|              | To close the income summary account t   | o retained ea | arnings.                       |
| 020 McGraw-H | lijil Limited                           |               |                                |

© 2020 McGraw-Hill Limited

Page 5 of 5

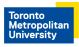

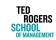